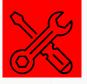

elearningMinds

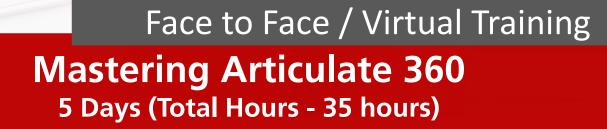

## Mastering Articulate 360

An award-winning eLearning authoring software. You can use Storyline 360 to develop customised, interactive courses that work on every device - without any manual tweaking. It is powerful enough for experts, but easy for beginners to create virtually any interaction imaginable. You can also choose **Rise 360** when you want to build fully responsive courses in minutes. All you need is a web browser to quickly create beautiful courses optimised for every screen size. Plus, Review 360 is the simplest way to work with your Subject Matter Experts (SMEs). You will be given materials to follow through the training. Plus, you may have some practices or exercises to perform after the training is ended. This training allows you to experience the simplicity, flexibility and power of Articulate 360.

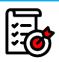

## **Course Objectives**

- Apply knowledge learnt to create more interactive and engaging eLearning courses
- Review and Publish your courses via Learning Management System (LMS)
- Understand and know the tips and tricks and best practices of Articulate 360

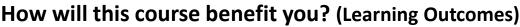

- Able to create a simple eLearning course, but yet interactive
- Transform your instructional design ideas into a working prototype / eLearning Course
- Participate in our discussion to prompt ideas and/or thoughts
- Learn the best practices as well as tips and tricks in using Articulate 360

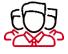

## Who should attend?

This workshop has been designed for anyone who is just getting started with Articulate Storyline. Although we do not require any prerequisites for this workshop, it helps to have a working knowledge of Microsoft PowerPoint.

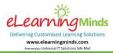

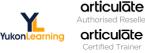

**Tel:** +603 8066 7882 (Call or WhatsApp)

Email: info@elearningminds.com H/P: +6012 883 9128 Address: C-02-18, Pavilion, Jalan Puteri 7/13, Bandar Puteri Puchong, 47100 Selangor, Malaysia.

- A Pre-introduction Session (one week before) to allow all participants to:
- **Check Installation Issues** 0
- Inform Trainer on Participant's Background 0
- 0 Articulate 360 Pre-Readings and Videos Viewing

| Day   | Jate 360 Pre-Readings and Videos Viewing AM (9.00am – 12.30pm)                                                                                                    | PM (2.00pm – 5.30pm)                                                                                                    |
|-------|----------------------------------------------------------------------------------------------------|----------------------------------------------------------------------------------------------------|
| Day 1 | <ul> <li>What is Articulate Storyline 360?</li> <li>Before You Begin         <ul> <li>Adjusting Interface Language Settings, Story Size</li> <li>Story View, Slide Properties, Slide View</li> </ul> </li> <li>The Building Blocks of Articulate Storyline 360         <ul> <li>Add Content to Your Course</li> <li>Explore on Content Library in Articulate Storyline 360</li> <li>Exercises</li> </ul> </li> </ul>                 | <ul> <li>Create an Interactive Video</li> <li>Explore Characters, Recording of Voice Over and Text to Speech (TTS)</li> <li>Create Learning Objectives with Animations</li> <li>Scrub animations through timeline</li> <li>Insert a Web Object</li> <li>Accessibility through Articulate 360</li> <li>Exercises</li> </ul>                                                                                                    |
| Day 2 | <ul> <li>Create Interactive Elements with Layers</li> <li>Characters, Illustrations, Medias, Content Library</li> <li>Features of Articulate Storyline</li> <li>Button, Hotspot, Marker, Scrolling Panel, Zoom,<br/>Layers, States, and other audio functionality</li> <li>Control the Next button Actions (restricted)</li> <li>Perform Action Functions with Triggers</li> <li>Explore Media Library</li> <li>Exercises</li> </ul> | <ul> <li>Create Lightbox and functions of it</li> <li>Create Assessments</li> <li>Use Graded or Survey Questions</li> <li>Feedback Master</li> <li>Publish Your Module</li> <li>Publish in Review 360 and LMS (Basic)</li> <li>Reporting and Tracking (Basic)</li> <li>Translation and Accessibility Controls</li> <li>Exercises</li> </ul>                                                                                                    |
| Day 3 | <ul> <li>Getting Started with Articulate Rise 360</li> <li>Dashboards - Content Templates</li> <li>What is Articulate Rise 360?</li> <li>Create Pre-Built Lessons</li> <li>Create Custom Lessons and Blocks</li> <li>Rise Question Banks</li> <li>Customise Themes in Articulate Rise 360</li> <li>Settings of Articulate Rise 360</li> <li>Publish and Share a Rise Course</li> <li>Exercises</li> </ul>                            | <ul> <li>Getting Started</li> <li>Navigate through Content Library for Stunning<br/>Assets</li> <li>Record Videos using Peek 360 and Editing via<br/>Articulate Replay 360</li> <li>Create eLearning courses with Articulate Studio<br/>360</li> <li>Review Content Produced from Articulate Rise 360<br/>and Articulate Storyline with Stakeholders Using<br/>Articulate Review 360</li> <li>Exercises</li> </ul>                                               |
| Day 4 | <ul> <li>Question Bank</li> <li>Create Freeform Questions</li> <li>Import Questions and Question Banks</li> <li>Customised Review for Questions</li> <li>Result Slides</li> <li>Get Started with Screen Recording</li> <li>Record Your Screencast</li> <li>Insert Your Screencast - Video Mode, View<br/>Mode, Try Mode, Test Mode</li> <li>Fine-Tune Slides using "Action Fine Tuning"</li> <li>Exercises</li> </ul>                | <ul> <li>Create interactions with 360° Images</li> <li>Develop Branching Scenarios</li> <li>Design a Player (Classic / Modern)</li> <li>Features, Menu, Resources, Glossary, Colours<br/>and Effects, Text Labels and Other Settings</li> <li>Customise Player Settings at Slide Level</li> <li>Publish Your Module</li> <li>Publish Formats and Settings</li> <li>Reporting and Tracking</li> <li>Introduction to Sliders / Dials</li> <li>Exercises</li> </ul> |
| S Aed | <ul> <li>Build a Custom Motion Path</li> <li>Introduction to Variables</li> <li>Text (String)</li> <li>Number</li> <li>Introduction to Java Script</li> <li>Build an Interactive Slide with Data Entry Variables</li> <li>Guide the Path with Conditions</li> <li>Perform Calculations with Number Variables</li> <li>Exercises</li> </ul>                                                                                           | <ul> <li>Introduction to Variables</li> <li>Logical/Boolean (True/False)</li> <li>Create Slide Number or Project Order / Menu Order</li> <li>Use Random Number Variable</li> <li>Create Navigation Controls with True/False Variables</li> <li>Create Number of Attempts for Question Banks</li> <li>Exercises</li> </ul>                                                                                                    |

Company Name: eLearningMinds Group Sdn Bhd (1074743T) Programme Serial #: 10001306464 Course Title: Mastering Articulate 360 Total Training Hours: 35

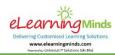

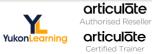

(Call or WhatsApp)

Tel: +603 8066 7882 Email: info@elearningminds.com H/P: +6012 883 9128 Address: C-02-18, Pavilion, Jalan Puteri 7/13, Bandar Puteri Puchong, 47100 Selangor, Malaysia.

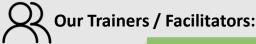

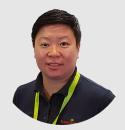

Elina Lim Training / Consulting Division Head

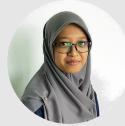

Nur Faizah binti Hamdan **Content Division Head** 

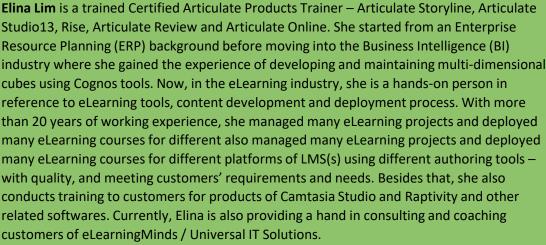

Nur Faizah is currently an Instructional Designer and heading the content team at eLearningMinds / Universal IT Solutions. She contributes in developing the content materials for eLearning courses, ensuring that they are of the 'top-notch' quality. Before, she was a student in MMU and graduated from a Bachelor's Degree in Interface Design, specialising in UI/UX designing. She has very much been interested in designing and developing engaging materials for eLearning. Right now, she is also engaged in training Articulate products to eLearningMinds / Universal IT Solutions customers in Malaysia. Although she is an Senior Instructional Designer, her skills sets in graphics or video side is exceptionally good.

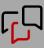

## **Customers Feedback:**

"The trainer explained each tools & steps in detail, & very attentive to the learner's problem / question during the training."

"She is really professional on her task and she able to answer (guide) all the question on the spot."

"I can focus on areas that I do not know how to do and I find learning faster that way."

"The various options given and the flexibility to manipulate variables allow users to modify and custom contents to their respective need."

"The trainer! She is very helpful and provided a good experience throughout the training. In addition to that, online training can be difficult to engage participants but I think she did a very good job. Her tone is very cheerful and always pauses to check our progress!"

"Trainer teach very well; very easy to understand the logic behind all functions and triggers... give examples on when or which function will be preferred ... "

"...to me it's a very good software; easy to learn; very powerful; interactive and suitable with eLearning concept."

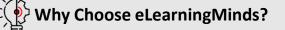

eLearningMinds is the **ONLY Certified** Articulate Trainers in South East Asia (SEA)

> articulate **Certified Trainer**

eLearningMinds has direct and fast updates from Articulate and YukonLearning on latest features

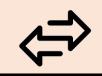

eLearningMinds customises and personalises to participants training needs

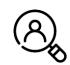

eLearningMinds is experienced in **Content Development**, thus can advise beyond the features and functions

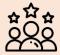

For HRD Claim: Company Name: eLearningMinds Group Sdn Bhd (1074743T) Programme Serial #: 10001306464 Course Title: Mastering Articulate 360 **Total Training Hours: 35** 

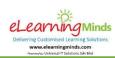

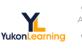

articulāte Authorised Reseller articulate

**Tel:** +603 8066 7882 (Call or WhatsApp)

Email: info@elearningminds.com H/P: +6012 883 9128 Address: C-02-18, Pavilion, Jalan Puteri 7/13, Bandar Puteri Puchong, 47100 Selangor, Malaysia.